## , tushu007.com

 $<<$  -Office 2010  $>$ 

- $<<$  -Office 2010  $>>$
- 13 ISBN 9787030324511
- 10 ISBN 703032451X

出版时间:2011-11

页数:336

PDF

更多资源请访问:http://www.tushu007.com

## , tushu007.com  $<<$  -Office 2010  $>$

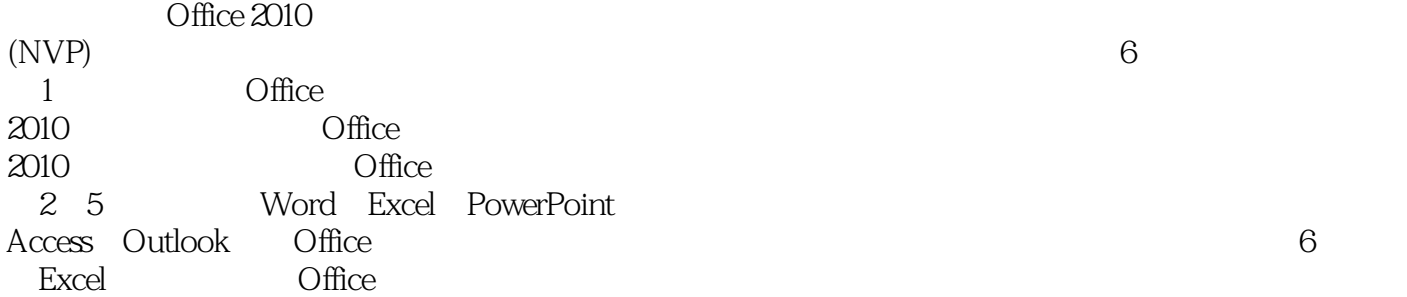

 $,$  tushu007.com

 $<<$  -Office 2010  $>$ 

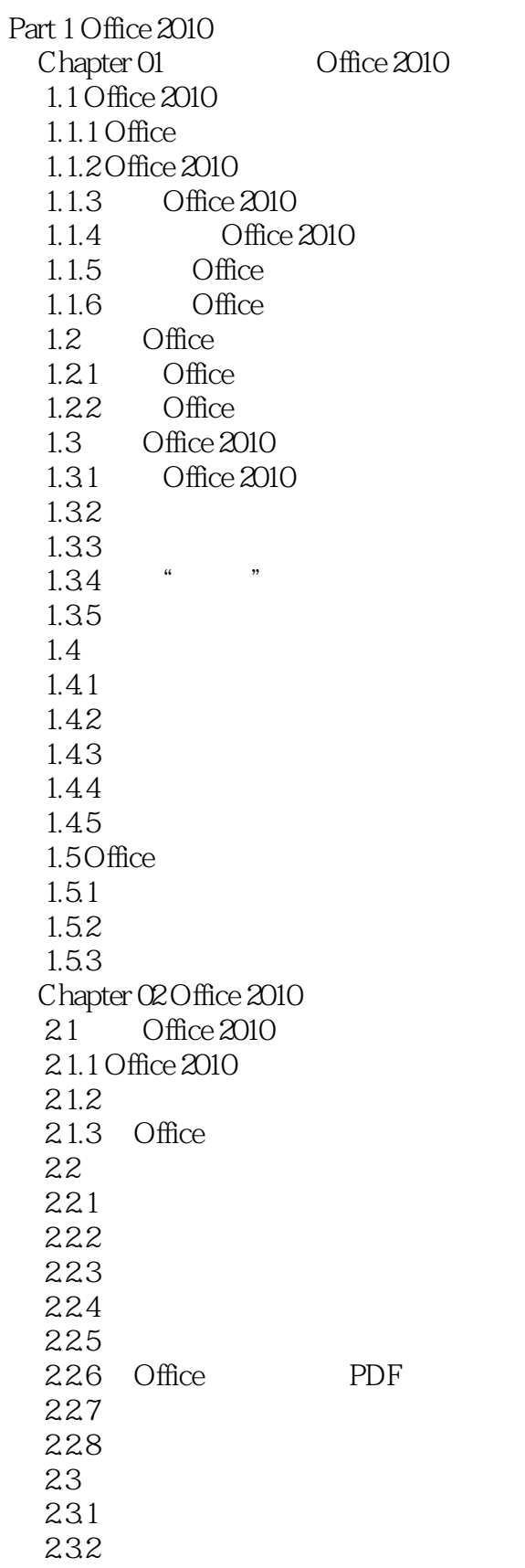

## , tushu007.com

 $<<$  -Office 2010  $>$ 

233 234 235 236  $24$  $24.1$ 242 243 …… Part 2 Word 2010 Chapter 03  $Chapter 04$ Chapter 05 Chapter 06 Chapter 07 Word Part 3 Excel 2010 Chapter 08 Chapter 09 Chapter 10  $Chapter 11$ Chapter 12 Wxcel Chapter 13 Chapter 14 Wxcel Part 4 Powerpoint 2010 Chapter 15 Chapter 16 Chapter 17 Chapter 18  $Chapter 19$ Part  $5^{\circ}$  Office Chapter 20 Access Chapter 21 Outlook Chapter 22 Office Chapter 23 VBA

 $\alpha$  and  $\beta$  or  $\beta$  or  $\alpha$  or  $\beta$  or  $\alpha$  or  $\beta$  or  $\beta$  or  $\beta$  or  $\beta$  or  $\beta$  or  $\beta$  or  $\beta$ 

 $\mathcal{D}$ 

 $<<$  -Office 2010  $>$ 

 $C$ trl

 $\alpha$  and  $\beta$  and  $\beta$ 

## $<<$  -Office 2010  $>$

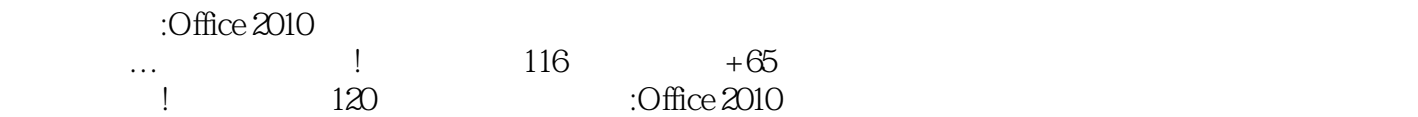

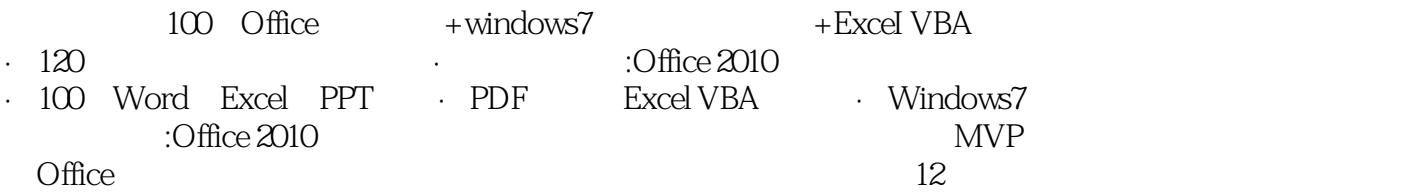

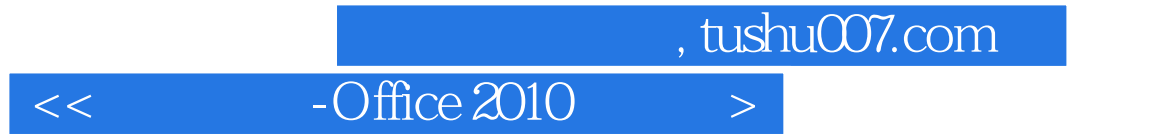

本站所提供下载的PDF图书仅提供预览和简介,请支持正版图书。

更多资源请访问:http://www.tushu007.com